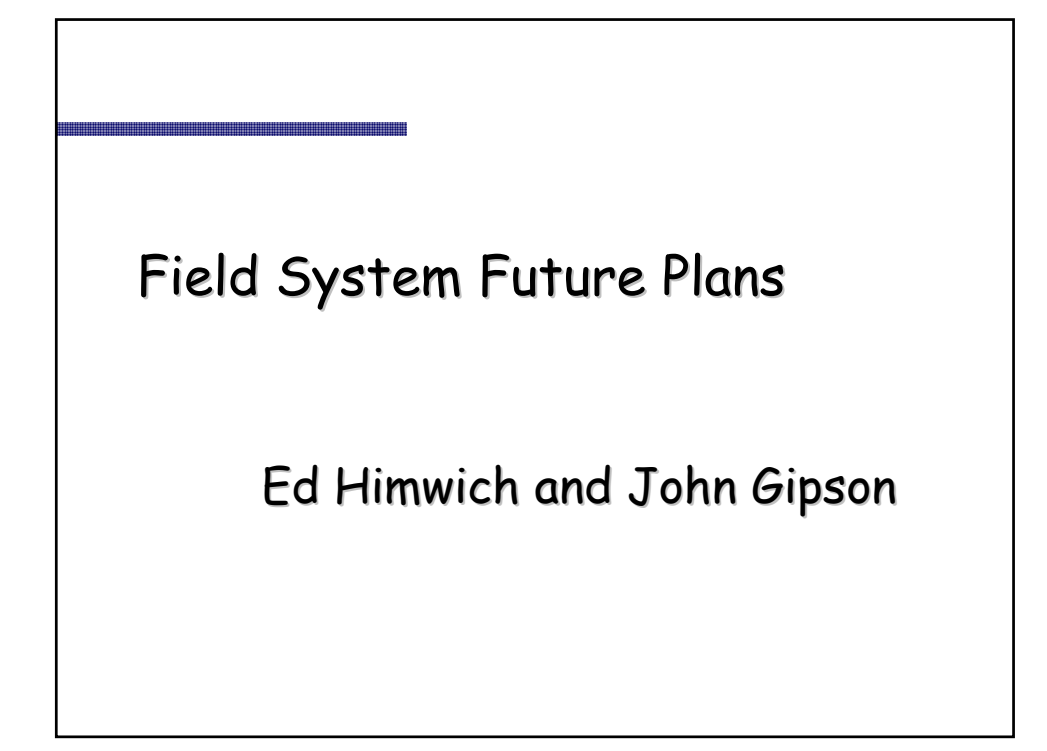

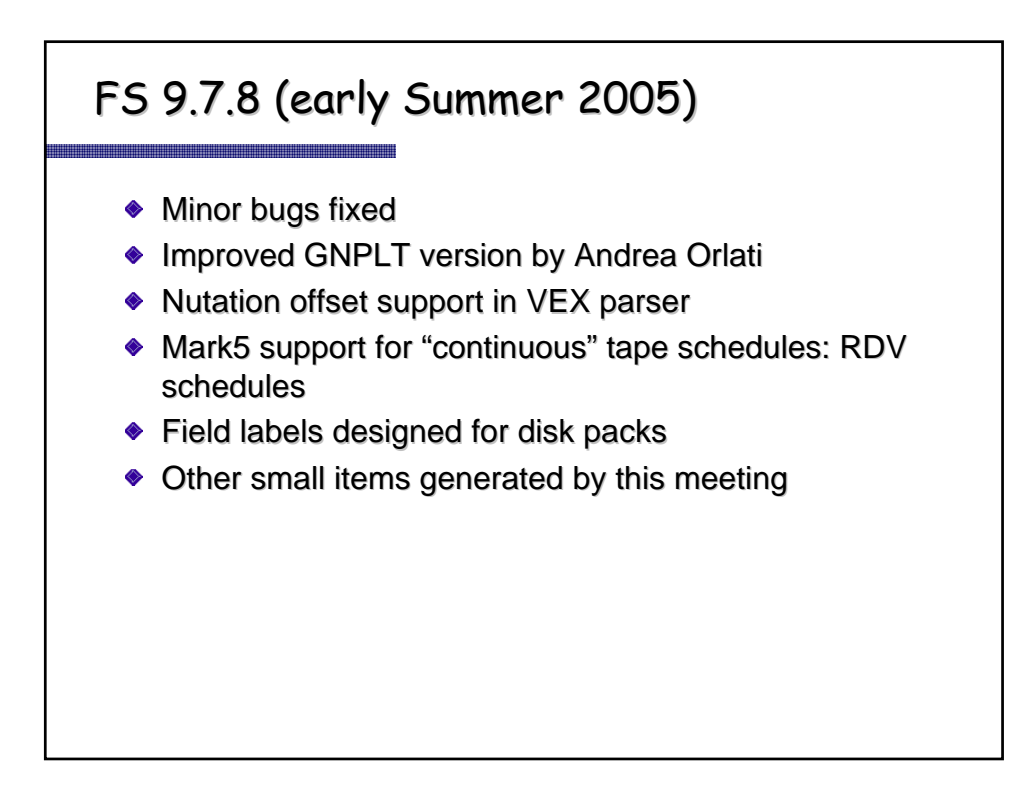

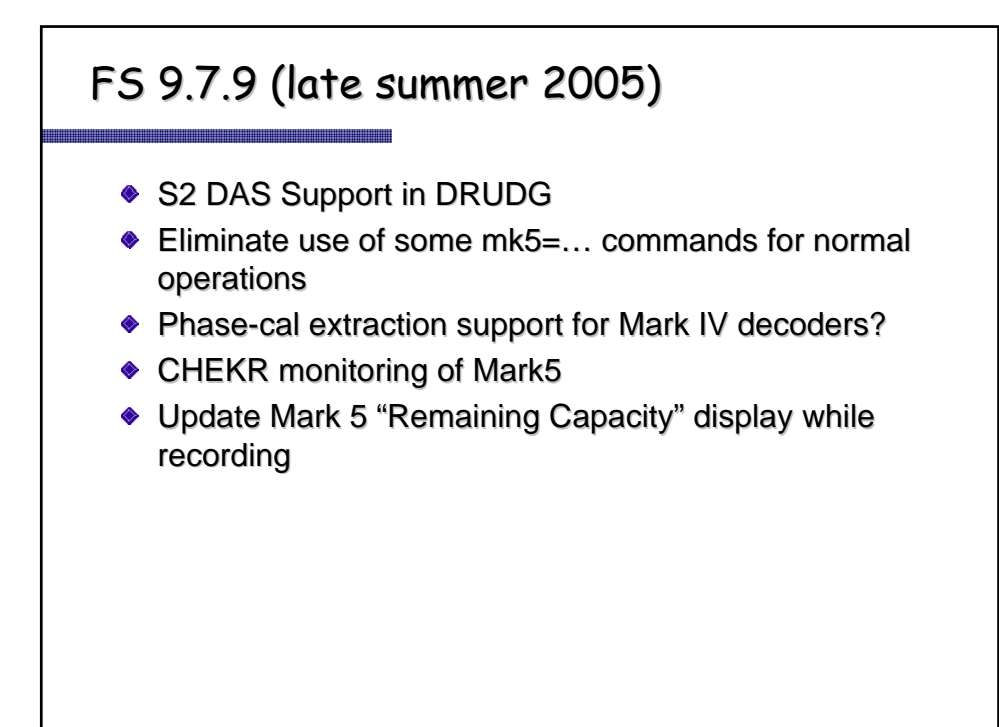

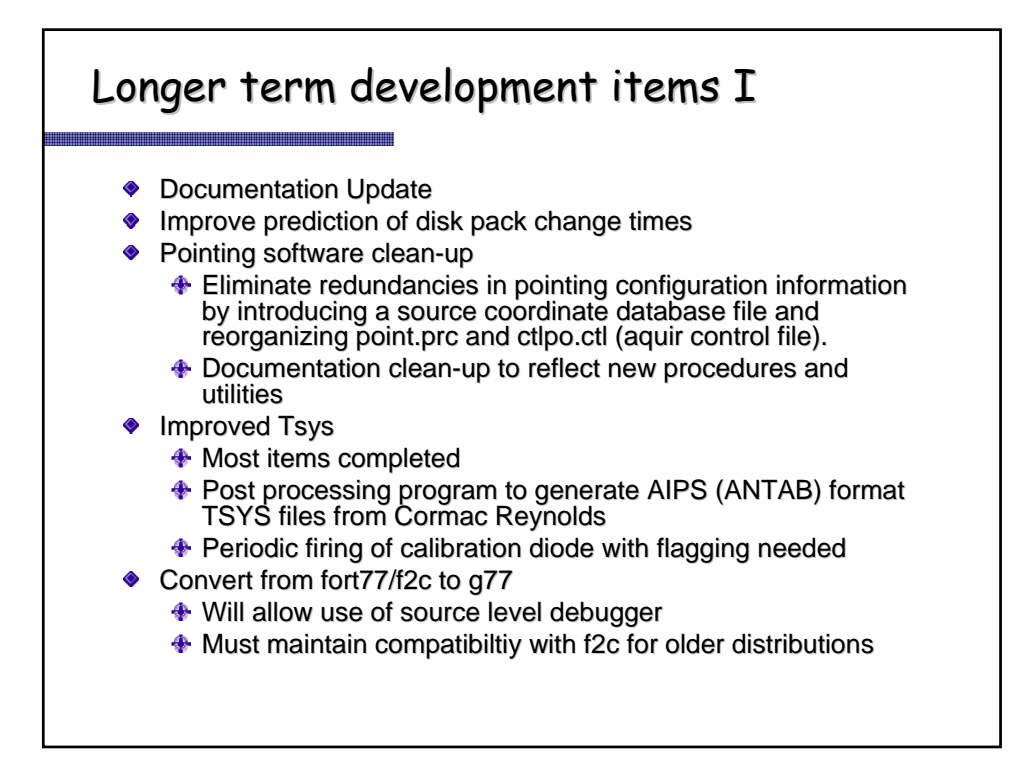

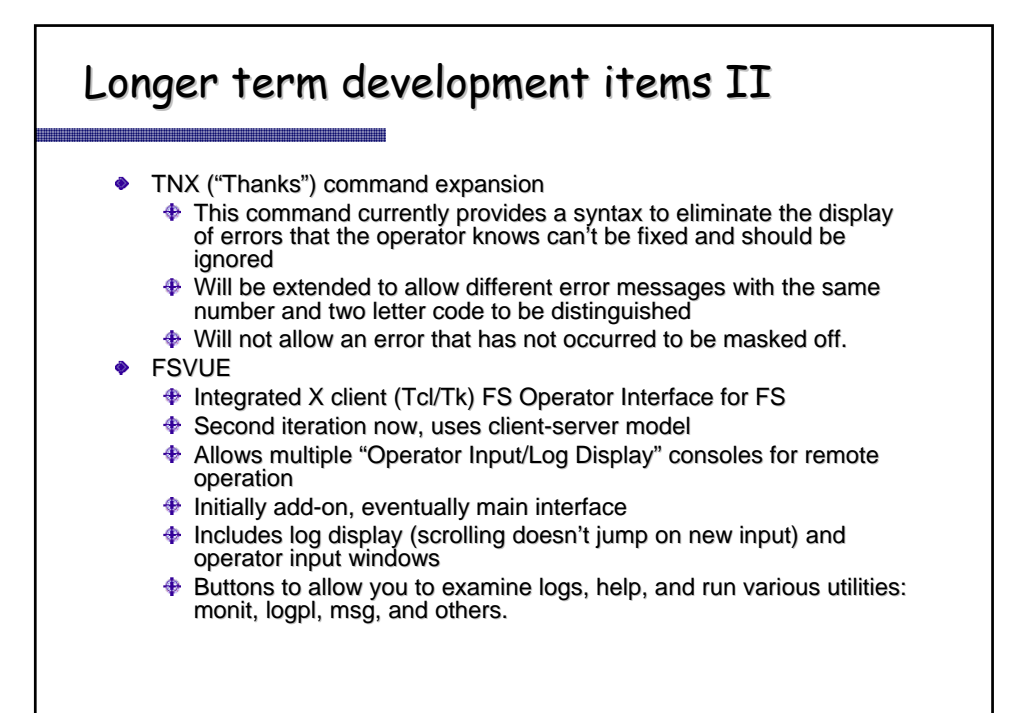

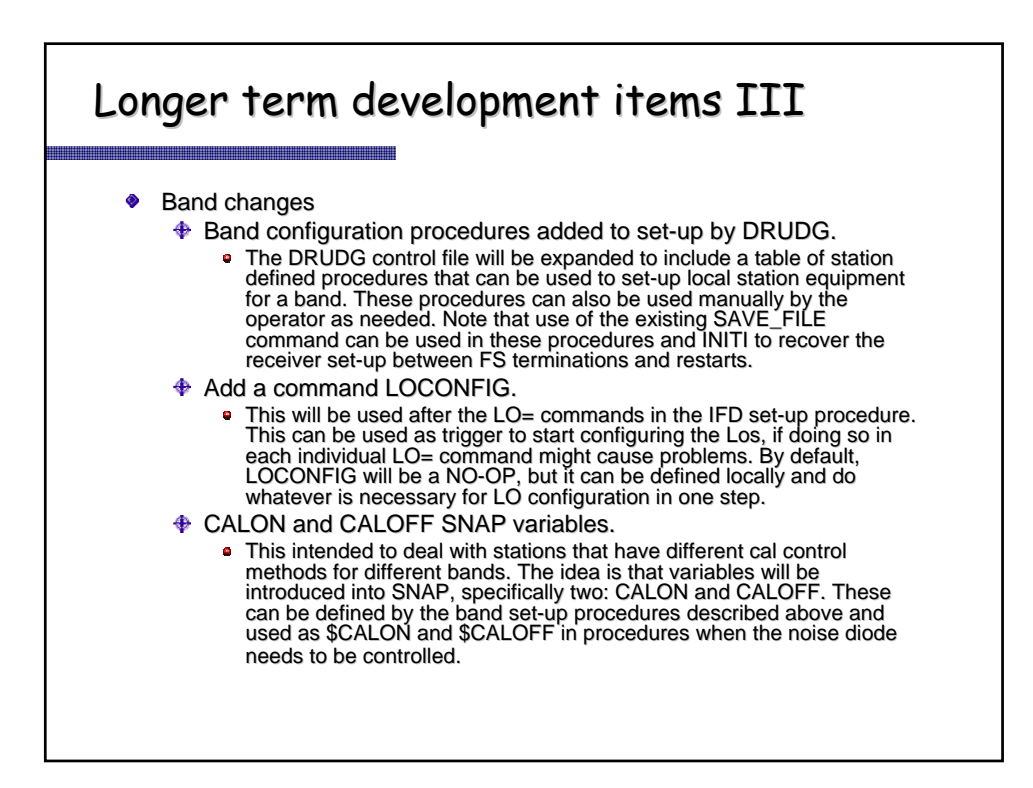

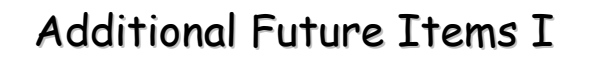

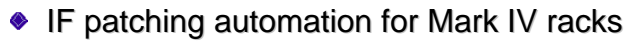

- $\triangleq$  EVN has hardware design, but not implemented in field yet. We will need one relatively simple SNAP command to support it:
	- A special version of PATCH and a way to control which version is used.
- ◆ Mark IV decoder support
	- $\triangleq$  This is beyond the phase-cal monitoring mentioned above, mainly a few SNAP commands to control the decoder manually. Most of the effort here is actually divining what is needed and developing documentation

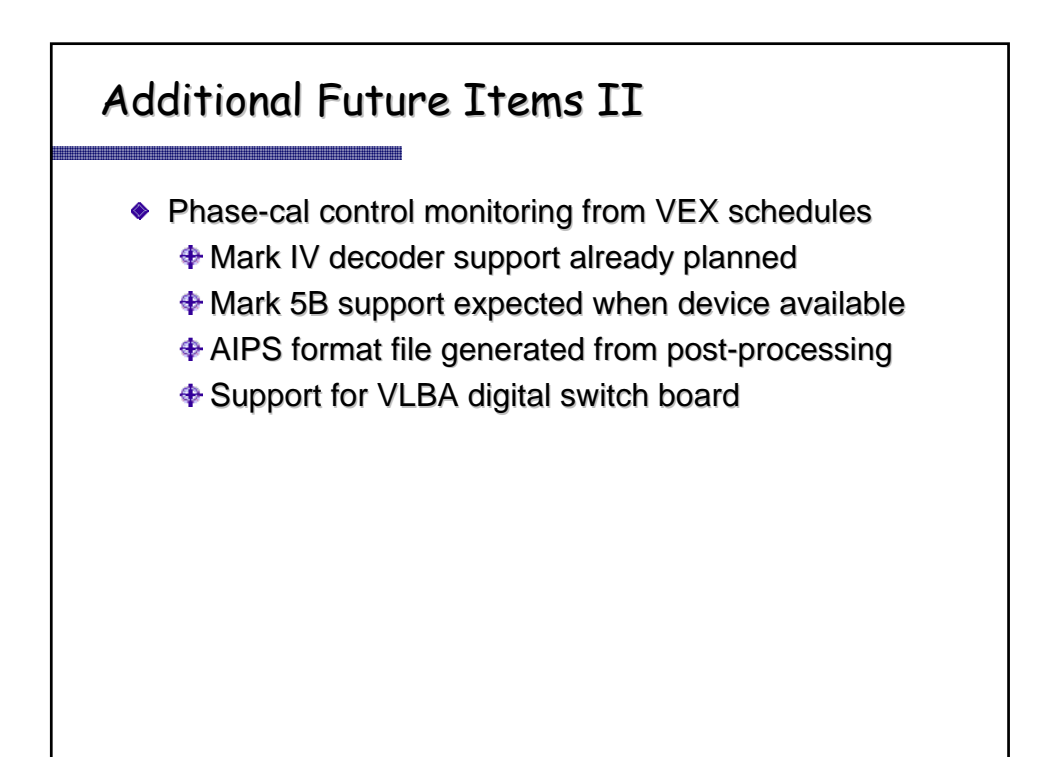